## MPI-Prozesse und Shell-Variablen

06.05.2024 12:29:03

## **FAQ-Artikel-Ausdruck**

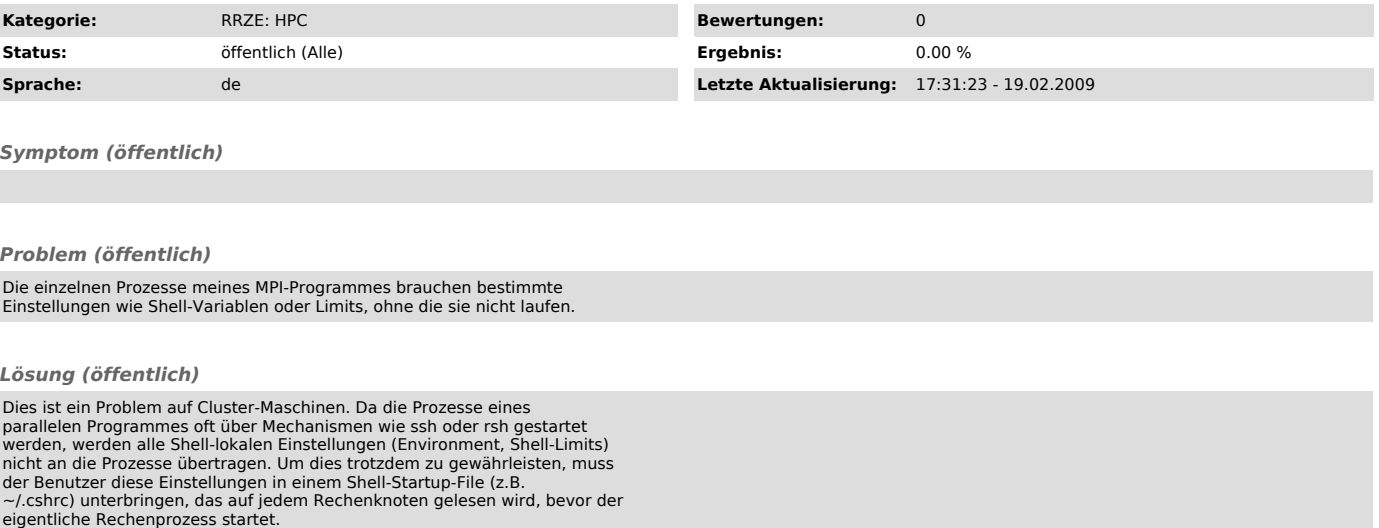

Typische Kandidaten für dieses Problem sind:

\* OMP\_NUM\_THREADS<br>\* LD\_LĪBRARY\_PATH (bei dynamisch gelinkten Programmen)<br>\* das Stacklimit der Login-Shell